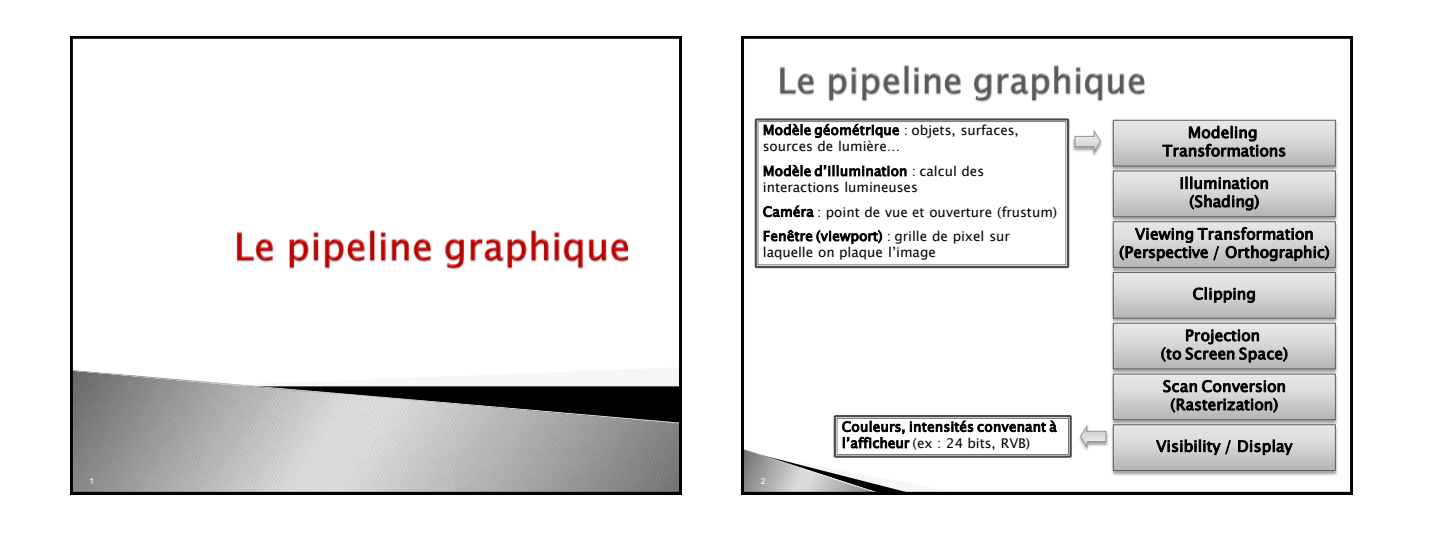

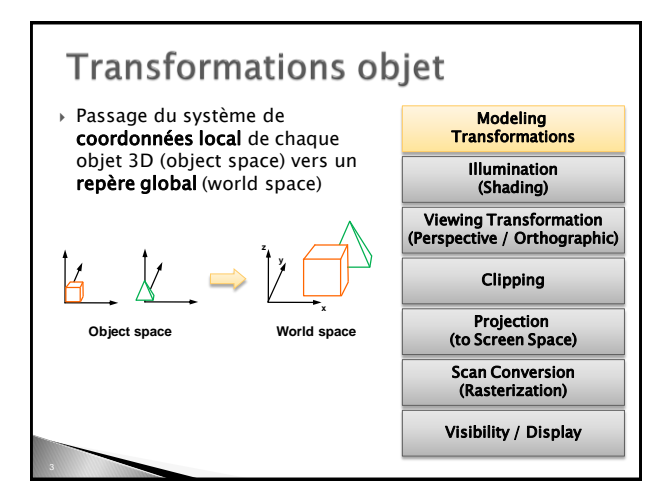

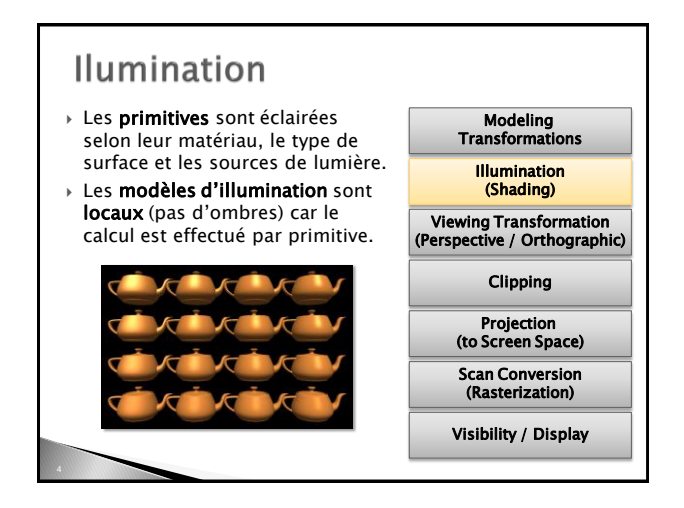

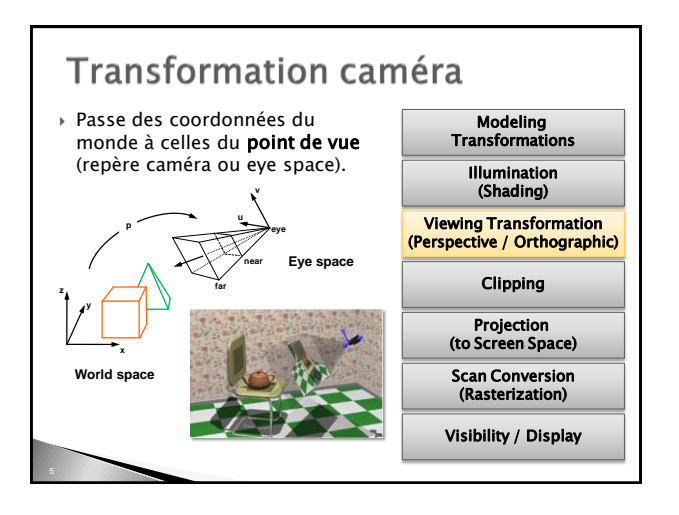

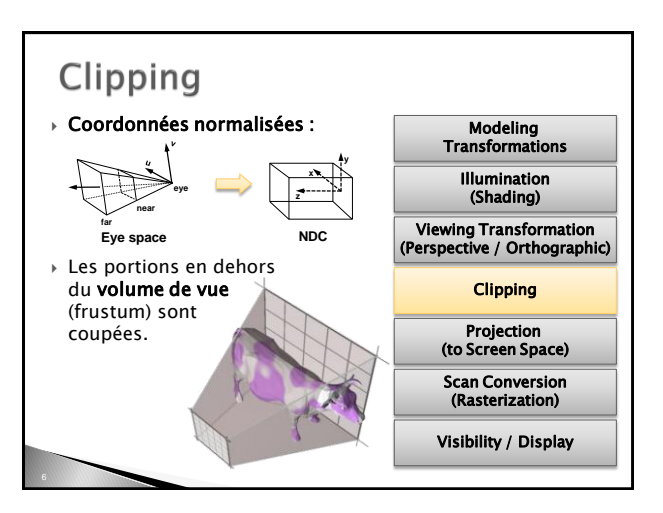

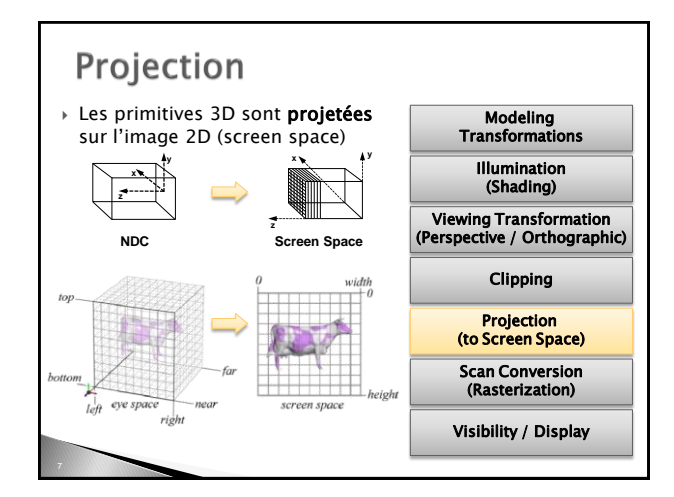

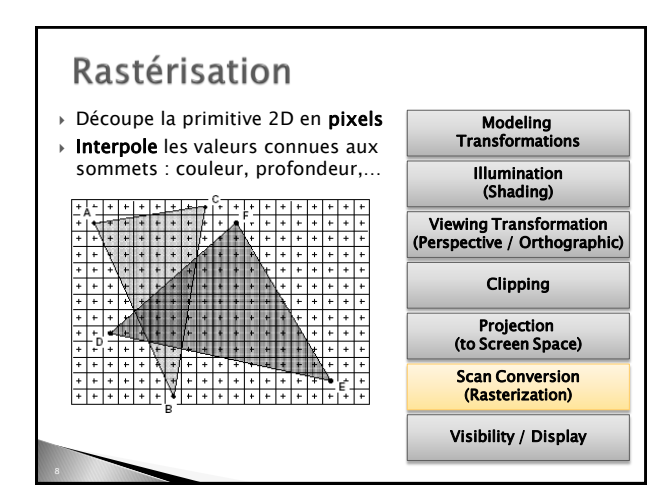

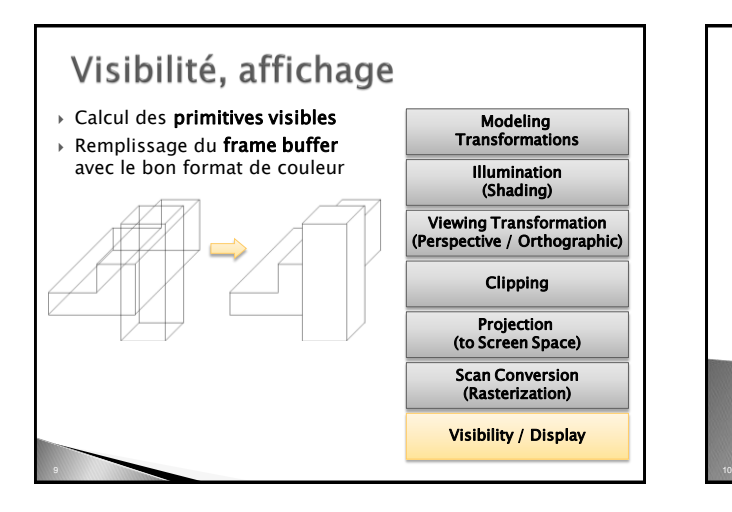

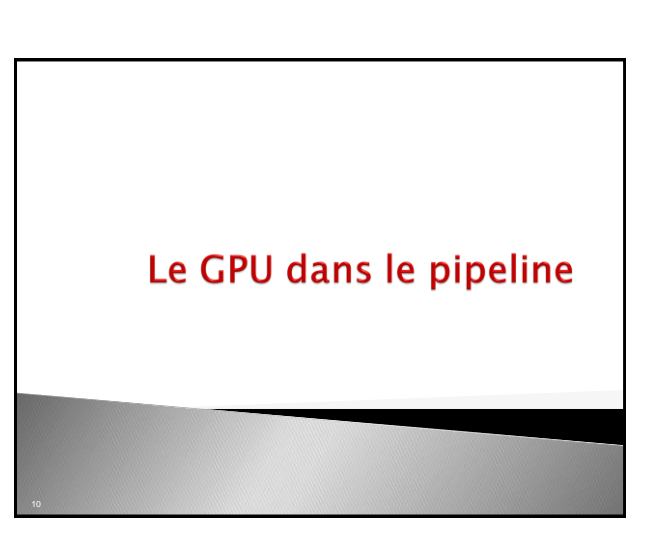

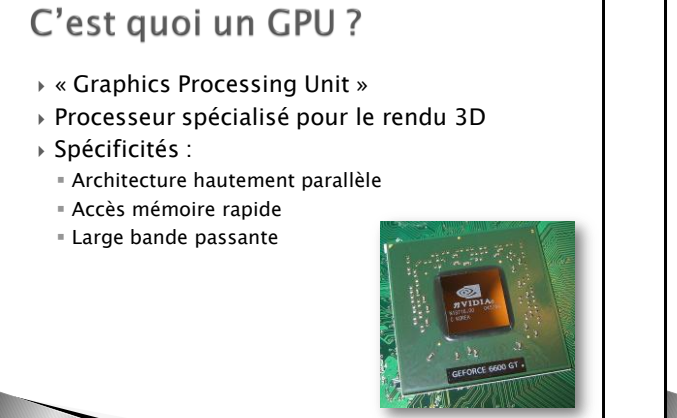

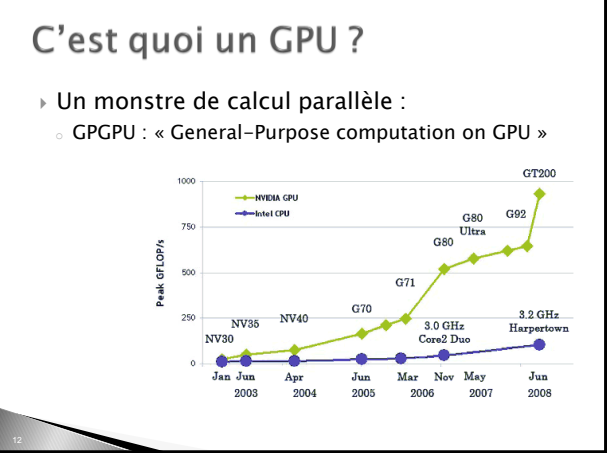

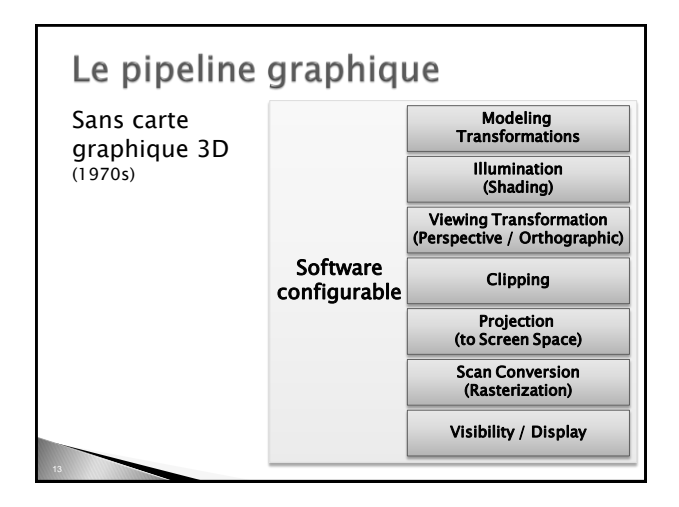

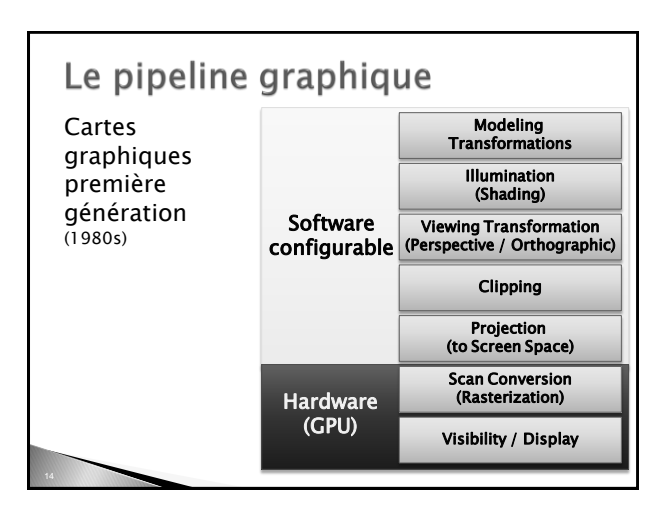

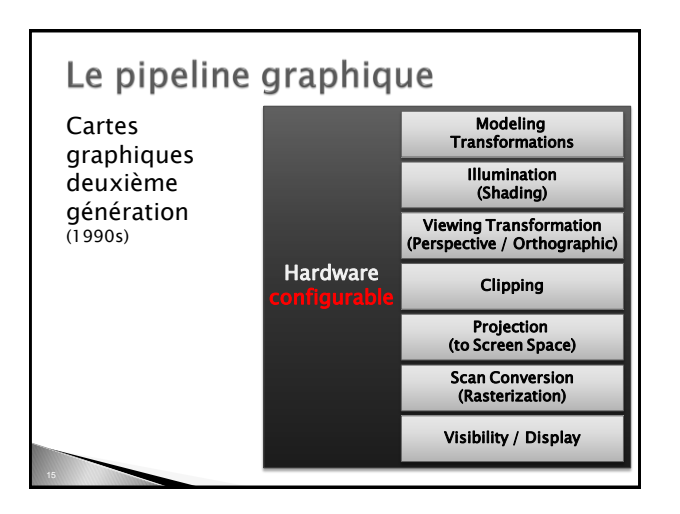

## Configurable? ▶ API (Application Programming Interface) pour l'architecture graphique 2 API prépondérante en graphique : Direct3D (Microsoft)

**OpenGL** (Khronos Group)

# OpenGL

- API indépendant de l'architecture
- Développée en 1989 (GL) par Silicon Graphics et porté sur d'autre plateformes en 1993
- La référence : le « red book »

D. SHREINER, M. WOO, J. NEIDER, T. DAVIS OpenGL Programming Guide

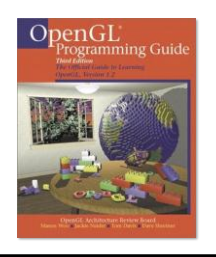

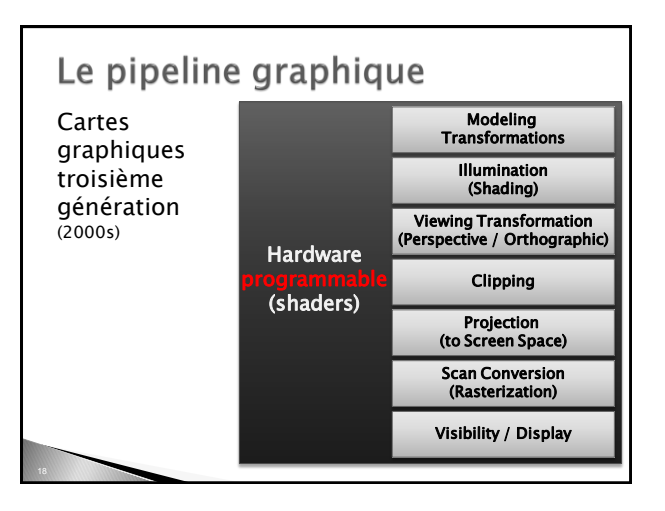

# Programmable?

#### Shaders

- suite d'instructions exécutable par le GPU à différentes étapes du pipeline
- Langage différent (pseudo-C) en fonction des API :
- NVIDIA  $\Rightarrow$  Cg (2002)
- Direct3D  $\Rightarrow$  HLSL (2003)
- OpenGL  $\Rightarrow$  GLSL (2004)

#### Pour le GPGPU :

- CUDA (NVIDIA)
- ATI Stream
- OpenCL (Khronos Group)  $\Rightarrow$  fin 2009

# Le pipeline « graphique »? Prochaine génération ? Larrabee (Intel) Multi-Threade<br>Wide SIMD<br>S DS  $DS$ L<sub>2</sub> Cache

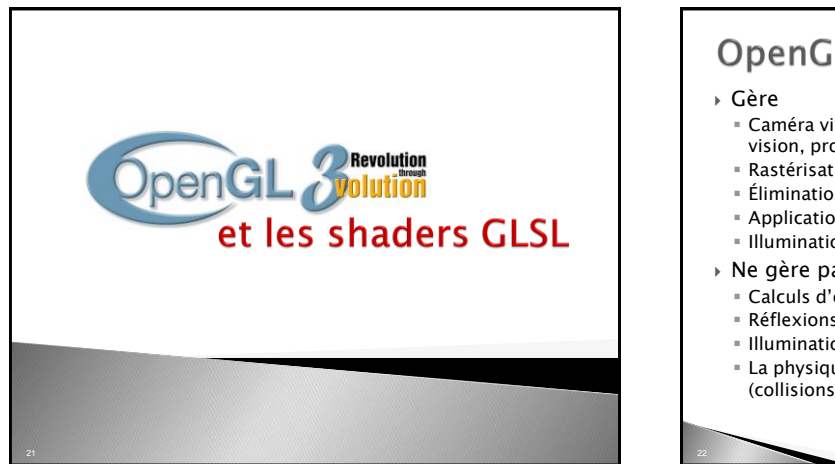

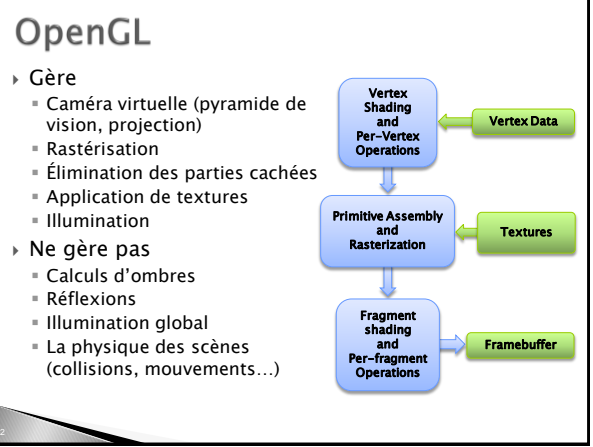

# **Primitives OpenGL**

- 3 familles de primitives
- **Sommets** (vertices) : vecteur de flottants
- **Lignes** : segments
- **Polygones** : polygones convexes simples
- Des attributs
	- **Position** (x,y,z,w) en coordonnées homogènes
	- Normale (nx, ny, nz)
	- Couleur (r,g,b,a)
	- Coordonnée de texture (s,t,r,q)
	- entre autres…

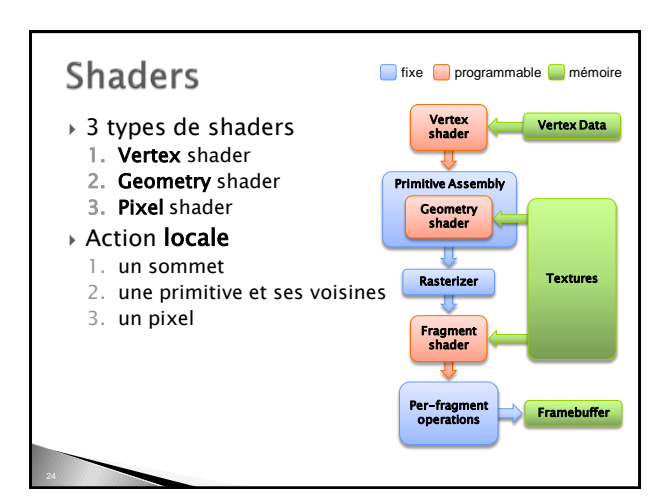

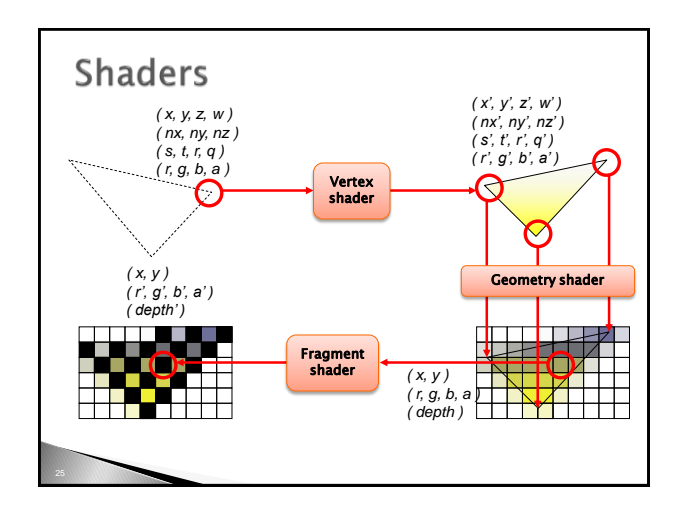

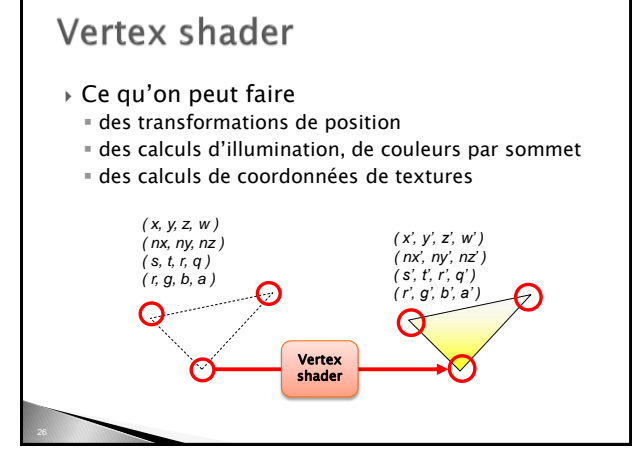

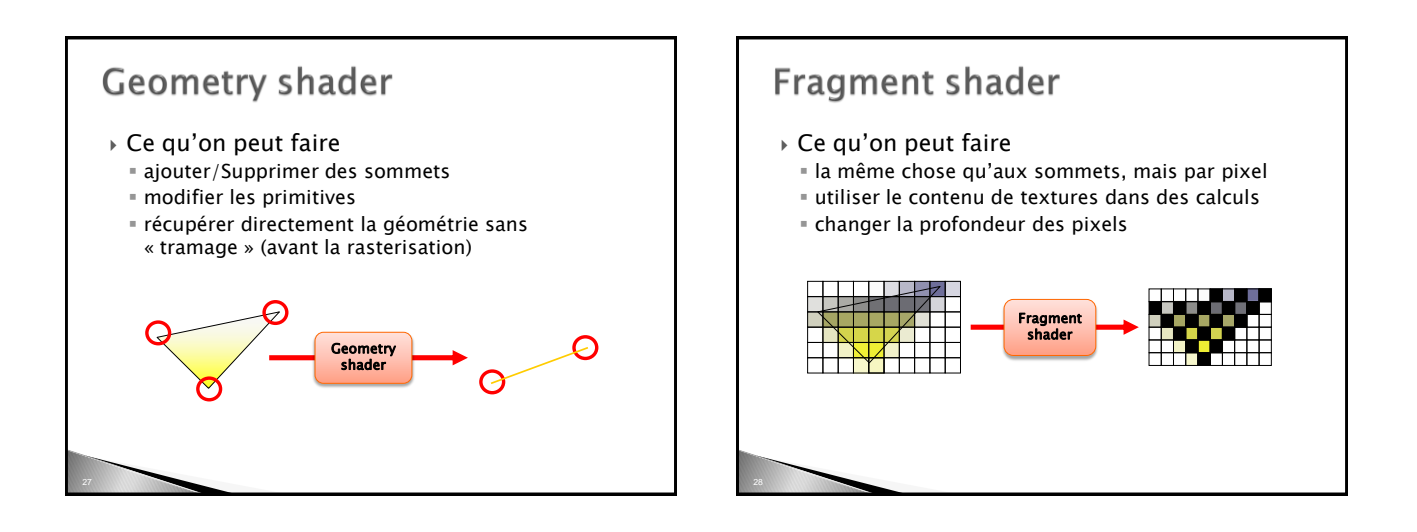

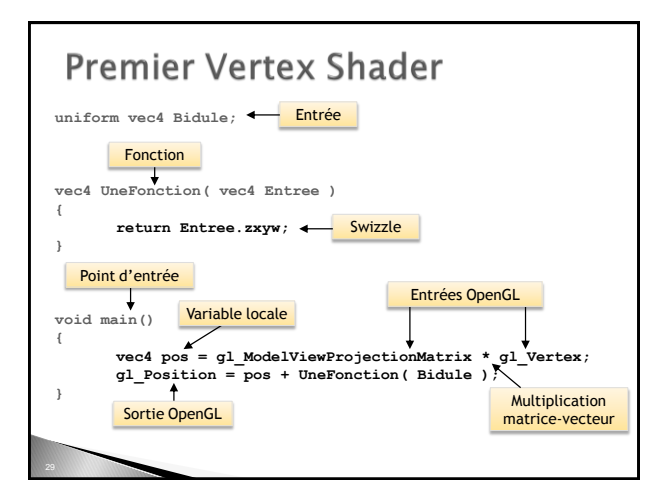

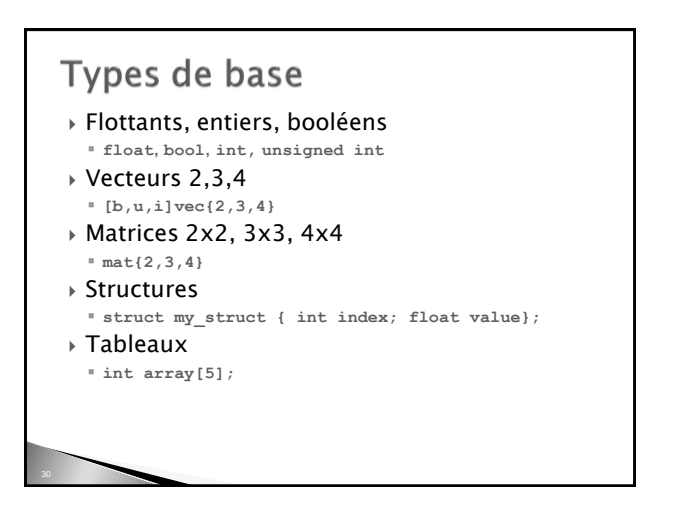

# Entrées

- Built-in: tous les états passés par OpenGL
	- Position (glVertex3fv, ...)
	- Couleurs (glColor4f,…)
	- Directions des lumières (glLighiv, …)
	- Textures flottantes ou entières(glTexCoord[1|2|3][i|f],…)
	- Matrices (glMatrixMode,…)
	- Matériaux (glMateriali,…)
- **uniform** : passés par le programme OpenGL Ne varie pas entre glBegin/glEnd (matrices, textures, lumières,…)
- **const** : constant au sein des shaders

# Entrées / Sorties

#### Communication entre les étapes du pipeline : **in** : variable définie par sommet depuis OpenGL ou en entrée d'un Fragment Shader

- **out** : variable définie comme sortie d'un Vertex ou d'un Fragment Shader
- Trois qualificateurs supplémentaires :
	- **smooth** : interpolation tenant compte de la perspective **flat** : pas d'interpolation
	- **noperspective** : interpolation linéaire

# Sorties Built-In

#### Vertex/Geometry shader :

- **gl\_Position** : position du sommet en coordonnées homogènes (obligatoire)
- **gl\_PointSize** : taille d'un point en rendu par point
- **gl\_FrontColor**, **gl\_BackColor** : couleurs

#### Fragment Shader :

**gl\_FragDepth** : profondeur du pixel

## Swizzle

- $\triangleright$  Convention de notations (vec4)
	- position : **x, y, z, w**
	- couleur : **r, g, b, a**
	- texture : **s, t, p, q**

#### Permutation des variables **vec4 res;**

**res.xyzw (par défaut) res.xxxx, res.xyxy, res.xyzx, res.wzyx, res.xyww, etc…**

#### Changement de dimensions

**vec4 start; vec3 triple; vec2 couple; float alone; triple = start.xyz; couple = start.xy; alone = start.x;**

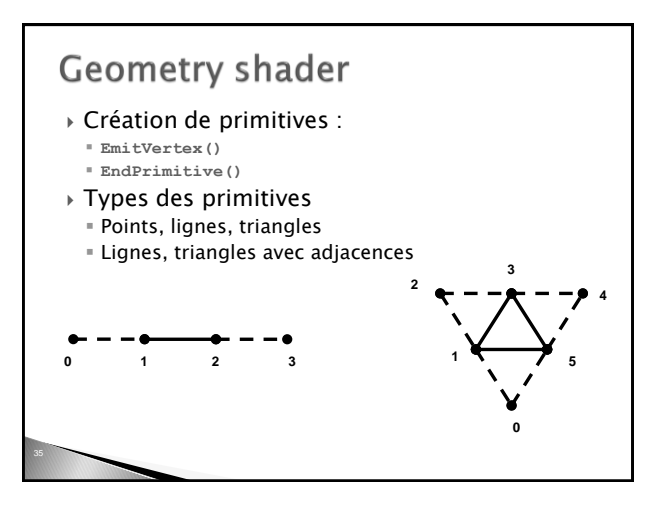

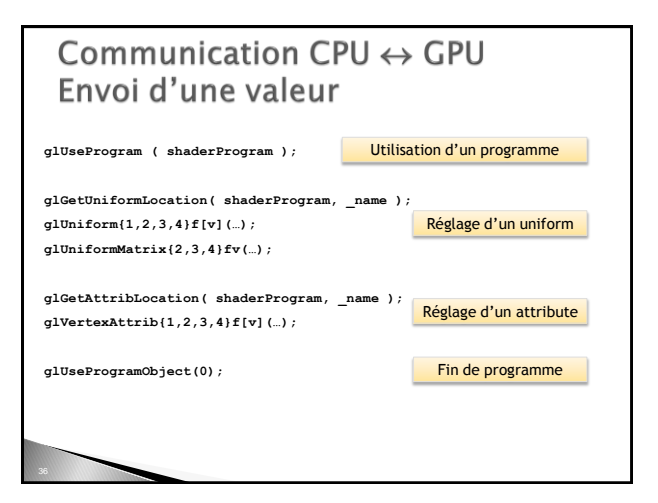

## Communication CPU  $\leftrightarrow$  GPU **Buffer Objects**

Mise à jour

- **Static** : une et une seule fois pour l'application
- **Dynamic** : modification multiples pour plusieurs rendus
- **Stream** : une modification, un rendu

Accès

- **Read:** du GPU vers le CPU
- Draw: du CPU vers le GPU
- Copy: depuis et vers le GPU
- Création
	- **glGenBuffers(1, &\_name);**
	- **glBindBuffer(NATURE, \_name);**
	- **glBufferData(NATURE, size, ptr, TYPE);**

## Communication CPU  $\leftrightarrow$  GPU **Buffer Objects**

- Vertex et Index Buffer Objects (VBO)
	- Envoyer la géométrie via des tableaux Position, Normal, Couleurs, Coordonnées de textures (**GL\_ARRAY\_BUFFER**)
	- Topologie (**GL\_ELEMENT\_ARRAY\_BUFFER**)
- Type : [**STATIC**|**DYNAMIC**|**STREAM**]**\_DRAW**

## Communication CPU  $\leftrightarrow$  GPU **Buffer Objects**

#### FrameBuffer Objects (FBO)

- Object : **GL\_FRAMEBUFFER**
- Créer: **GenFramebuffers(…)**+ **BindFramebuffer(…)**
- Attacher
	- un RenderBuffer : **FramebufferRenderbuffer()**
		- n textures : **GL\_COLOR\_ATTACHMENTn**
		- z-buffer: **GL\_DEPTH\_ATTACHMENT**
	- stencil-buffer : **GL\_STENCIL\_ATTACHMENT**
- une image : **FramebufferTexture[1|2|3]D(…)**

#### **GLSL Compilation** • Création Kernel

- shader\_id = glCreateShaderObjectARB(type);
	-
	- Type = {GL\_VERTEX\_SHADER\_ARB, GL\_FRAGMENT\_SHADER\_ARB, GL\_GEOMETRY\_SHADER\_EXT
- glShaderSourceARB(shader\_id,1,&const\_shader\_src,NULL ); const\_shader\_src = programme
- **Compilation**
- glCompileShaderARB(shader\_id);
- Debug
	- glGetProgramivARB(shader\_id,GL\_OBJECT\_INFO\_LOG\_LEN GTH\_ARB,&info\_log\_length);
	-
	- = c\_infolog = new char[info\_log\_length];<br>= glGetInfoLogARB(shader\_id,info\_log\_length,&nread,c\_inf<br>= olog);

## **GLSL Compilation**

#### • Création Programme

- \_program\_shader = glCreateProgramObjectARB0;<br>Propriétés Geometry Kernel<br>- glProgramParameteriEXT(\_program\_shader,<br>- GL\_GEOMETRY\_INPUT\_TYPE\_EXT, \_input\_device);<br>- glProgramParameteriEXT(\_program\_shader,<br>- GL\_GEOMETRY\_OUTP
	-
	-
	-
	-
	-
	- **Attacher**
	-
	- glAttachObjectARB(\_program\_shader,\_vertex\_shader); glAttachObjectARB(\_program\_shader, \_geometry\_shader); glAttachObjectARB(\_program\_shader,\_fragment\_shader);

• Lier

glLinkProgramARB(\_program\_shader);

## Communications CPU  $\leftrightarrow$  GPU du CPU vers le GPU

- Pixel Buffer Object UNPACK (PBO)
	- Envoyer une texture au GPU
	- GL\_PIXEL\_UNPACK\_BUFFER\_ARB
	- Activer le buffer
	- Remplir le buffer
	- Instancier la texture
	- Type : [STATIC|DYNAMIC|STREAM]\_DRAW

## Communications CPU  $\leftrightarrow$  GPU du GPU vers le CPU

- Pixel Buffer Object PACK (PBO)
	- Récupérer une texture du GPU GL\_PIXEL\_PACK\_BUFFER\_EXT
		- Activer le buffer
		- Lire la sortie glReadPixels
		- Mapping
	- Type : [STATIC|DYNAMIC|STREAM]\_READ

## Communications CPU  $\leftrightarrow$  GPU du GPU vers le CPU/GPU

- TRANSFORM FEEDBACK BUFFER OBJECT
- Buffer d'éléments spécial GL\_ARRAY\_BUFFER\_ARB Spécifier
	- Les éléments à récupérer à la fin du VS ou du GS
	- Comment ? Un/Plusieurs buffers Lors du rendu : GL\_TRANSFORM\_FEEDBACK\_BUFFER\_NV
	- Activer ou Désactiver la Rasterisation : glEnable(GL\_RASTERIZER\_DISCARD)
	- TYPE : [DYNAMIC|STREAM]\_[COPY|READ]

#### Communications CPU  $\leftrightarrow$  GPU du CPU/GPU vers le GPU

- Texture Buffer Objects (TBO)
	- Envoyer une texture accessible comme un tableau Utilisation : Réutiliser la sortie du pixel shader comme un buffer de géometrie
	- GL\_TEXTURE\_BUFFER\_EXT
	- Type : [STATIC|DYNAMIC|STREAM]\_[DRAW|COPY]
- glTexBufferEXT: association avec la texture

#### Communications CPU  $\leftrightarrow$  GPU du CPU vers le GPU

- Bindable Uniform Buffer Objects (BUBO) **Envoyer des uniforms accessibles par TOUS les**
- shaders
- Minimiser l'envoi de constantes (et aussi la place mémoire)
- GL\_UNIFORM\_BUFFER\_EXT
- Type : STATIC\_DRAW
- glUniformBufferExt: association mémoire buffer

# Rendu off-screen

• FrameBuffer Objects (FBO) :Type de Textures Flottantes rectangles : gl\_FragData[n]

- Entières rectangles : varying out [i|u]vec4
- data
- Tableau de textures 1D, 2D (layers) :
- glFramebufferTextureArrayExt(),TEXTURE\_[1D|2 D]\_ARRAY\_EXT
- gl\_Layer

# Rendu off-screen

- FrameBuffer Objects (FBO)
	- Rendu
		- Activer le FrameBuffer
	- Activer le rendu dans les différentes textures
	- Dessiner Terminer

# Conseils

- Développez petit à petit et testez souvent ! Débuggage très difficile
- Optimisation
	- Réfléchissez au meilleur endroit pour placer un calcul :
		- Vertex shader : 1x par sommet
		- Fragment shader : 1x par fragment : beaucoup plus souvent !
	- Si un paramètre change
	- vite : fragment shader
	- lentement : vertex shader
	- $r$  rarement : CPU  $\Rightarrow$  uniform
	- Textures pour encoder les fonctions trop complexes
	- Utilisez les fonctions fournies plutôt que de les re-développez.

# **GPGPU**

- General-Purpose Computation Using Graphics Hardware
- Un GPU = un processeur SIMD (Single Instruction Multiple Data)
- Une texture = un tableau d'entrée

Data SIMD Output Processors

Memory

 $\rightarrow$  Une image = un tableau de sortie

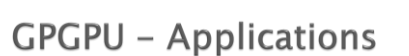

- Rendu avancé
	- **Illumination globale**
	- **Image-based rendering**
- …
- Traitement du signal
- Géométrie algorithmique
- Algorithmes génétiques
- A priori, tout ce qui peut se paralléliser

# **GPGPU**

- Récupérer l'image rendue = lent PCI Express
- Opérateurs, fonctions, types assez limités
- Un algorithme parallélisé n'est pas forcément plus rapide que l'algorithme séquentiel

# Références/Liens utiles

- Le red book : <http://www.opengl-redbook.com/>
- La spec GLSL : <http://www.opengl.org/registry/doc/GLSLangSpec.Full.1.30.08.pdf>
- → Cg : [http://developer.nvidia.com/page/cg\\_main.html](http://developer.nvidia.com/page/cg_main.html)<br>→ Cuda : http://www.nvidia.com/cuda → Cuda : <http://www.nvidia.com/cuda><br>→ OpenCL : http://www.kronos.org/open
- <http://www.kronos.org/opencl/>
- **Librairie pour les extensions<br>■ GLEW** : <u>http://glew.sourceforge.net/</u>
- Un éditeur spécial shader (malheureusement pas à jour, mais bien pour débuter) <http://www.typhoonlabs.com/>
- Erreurs OpenGL/GLSL : un débogueur simple, efficace, super utile, vite pris en main. glslDevil :<http://www.vis.uni-stuttgart.de/glsldevil/>
- Des tas d'exemples (à tester, éplucher, torturer) :<br>
Intro://developer.nvidia.com/obiect/sdk.home m/object/sdk\_home.html
- La référence GPGPU avec code, forums, tutoriaux : <http://www.gpgpu.org/>